# ScaleIO Overview

(selected slides)

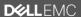

# Problem: Traditional Storage Arrays

#### The old way

#### Deployment

- Takes up to months to procure, deploy and provision storage
- Overprovisioning
- High CAPEX

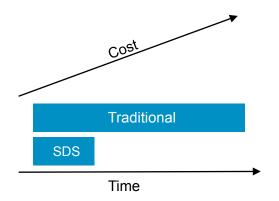

#### Management

- Siloes of unused storage
- Multiple arrays to manage
- Performance hotspots

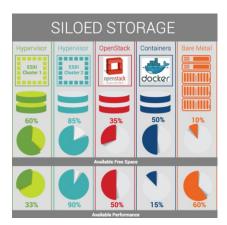

#### Refresh

- Need forklift upgrades every 3-5 years
- Large data migrations

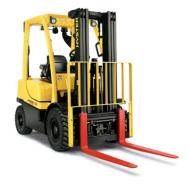

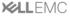

# Solution: ScaleIO Software-Defined Storage

Combining storage virtualization with web-scale efficiencies

#### **Deployment**

- Deploy in minutes!
- Start small, no overprovisioning
- Standard x86 servers and Ethernet

# SOME SCALEIO ELASTICITY SCALABILITY REPREMENT ECONOMICS - ENTERPRISE GAME

#### **Management**

- "Abstract, Pool, Automate" for Storage!
- Data center scale, no silos
- HCI or traditional SAN

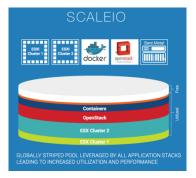

#### Refresh

- Rolling server upgrades
- No large data migrations.
  Ever!
- Superior TCO

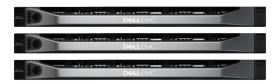

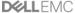

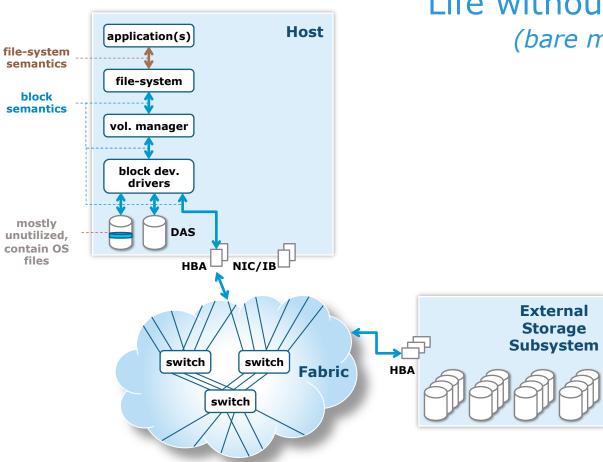

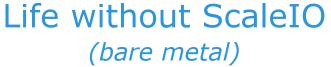

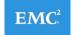

#### Host application(s) file-system semantics file-system block semantics vol. manager block dev. SDC drivers **ScaleIO** DAS protocol HBA NIC/IB switch switch Fabric switch

## ScaleIO Data Client (SDC)

# **Exposes ScaleIO shared block volumes to the application**

Access to OS partition may still be done "regularly"

ScaleIO data client (SDC) is a block device driver

ScaleIO protocol: proprietary block storage and metadata protocol over TCP/IP. It is NOT iSCSI due to ScaleIO's distributed nature.

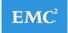

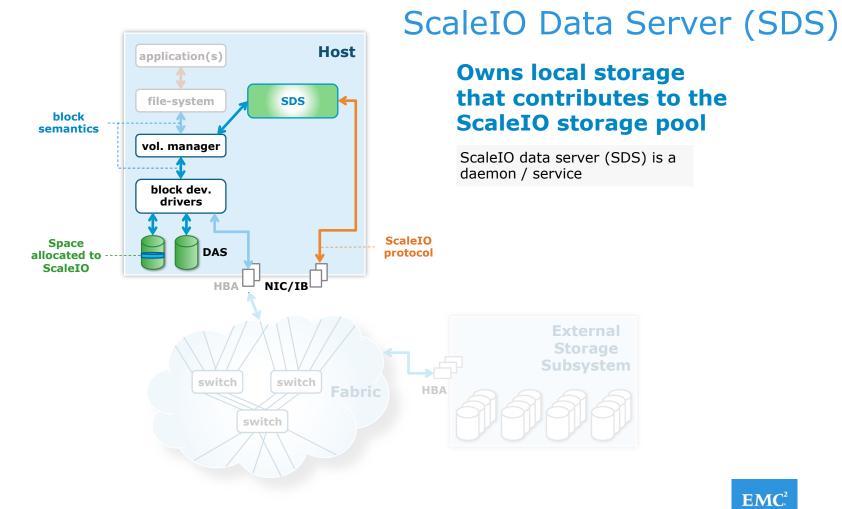

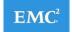

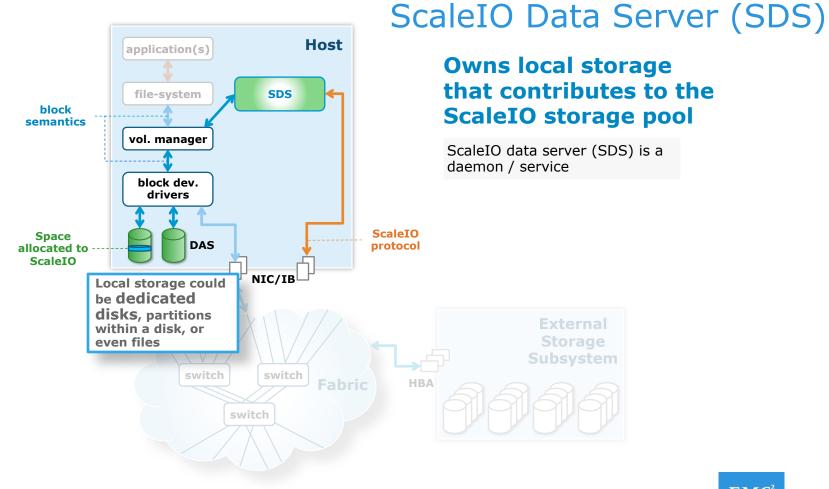

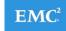

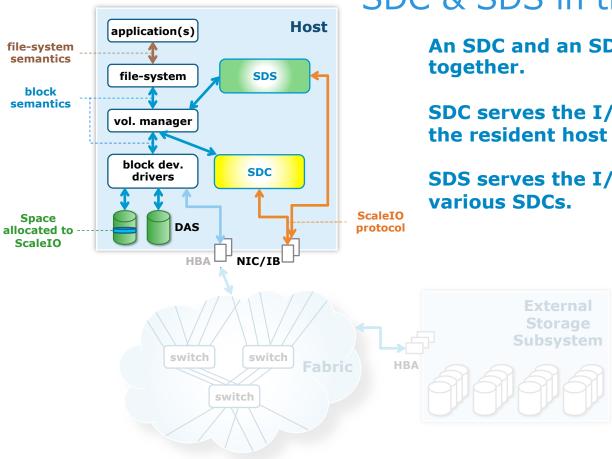

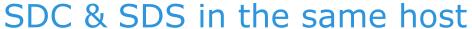

An SDC and an SDS can live

SDC serves the I/O requests of the resident host applications.

SDS serves the I/O requests of

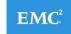

# ScaleIO Building Blocks

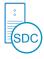

#### ScaleIO Data Client (SDC)

 Manages connection to ScaleIO's pool of storage

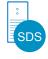

#### ScaleIO Data Server (SDS)

 Consumes local storage and presents it to SDCs

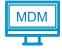

#### Metadata Manager (MDM)

 Coordinates and monitors storage Deployed on...

# <u>x86</u>

#### **Operating Systems**

- Microsoft Windows
- Linux

#### **Hypervisors**

- VMware ESX
- HyperV
- Xen

#### **Platforms**

- OpenStack
- Mesos
- Docker

And more...

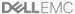

# ScaleIO Building Blocks (2)

#### Deployment and management components

- ScaleIO Gateway
  - Performs installation and configuration checks; acts as an endpoint for API calls and passes them to MDM
- ScaleIO Lightweight Installation Agent
  - Receives packages from gateway, installs them on its local host
- ScaleIO Graphical User Interface (GUI)
- ScaleIO Command Line Interface (CLI)
- All of these components do coexist along with SDS, SDC, MDM

#### Orchestration and deployment

- ScaleIO Advanced Management Services (AMS)
  - Extended interface for ScaleIO GUI
  - Manages and installs ScaleIO; must exist outside of ScaleIO system

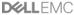

## Three ways to consume

VCE ScaleIO ScaleIO Ready Software **VxRack** Node **System** with FLEX Software-defined maximum flexibility Lowest risk, highest value, lowest TCO **Ultra Scale-Out SDS Scale-Out Block Storage Turnkey Software-Defined laaS**  Software only Dell PowerEdge servers tuned, Fully productized platform optimized and validated for Complete flexibility VCE factory integrated and ScaleIO logically configured End user supplies server Hyper-converged or Storage VCE support and lifecycle End user supplies switch only assurance End user supplies rack All-flash configurations

**DELL**EMC

Buv

Consume

Maintain

Build

# ScaleIO Deployment Configurations

# ScaleIO Configurations: 2-Layer Server SAN

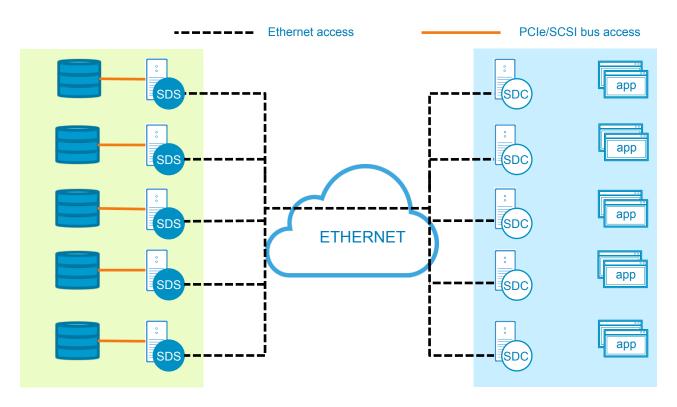

- SDS nodes dedicated to serving storage
- Operationally separated
- Drop-in replacement for block storage
- Any x86 OS, any combination of operating systems and hypervisors is possible

# ScaleIO Configurations: Converged

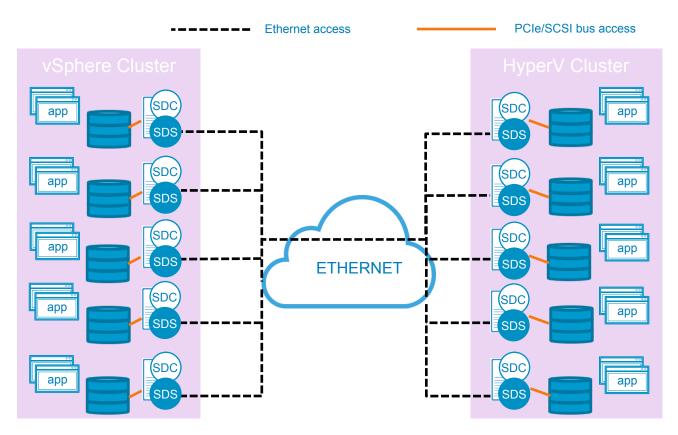

- Both SDS and SDC on the same node
- CPU and memory efficient; more resources for compute
- Can serve different hypervisor clusters with one storage cluster

# ScaleIO Configurations: Hybrid

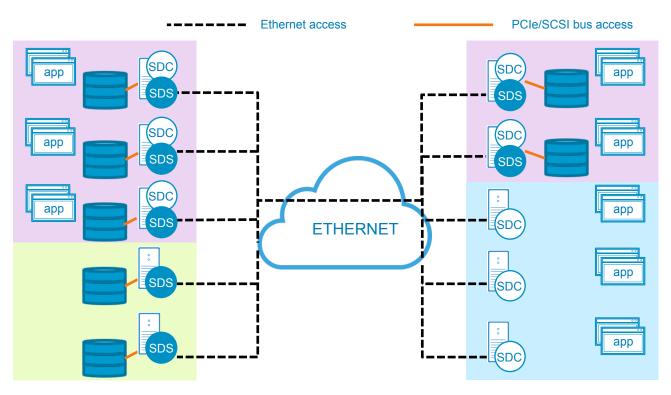

- One ScaleIO cluster
- SDS-only, SDConly, and SDS +SDC nodes all possible
- Scale storage and compute independently

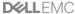